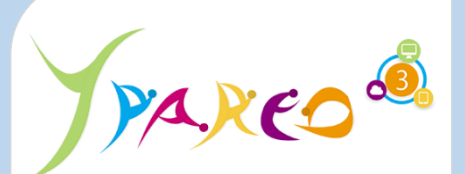

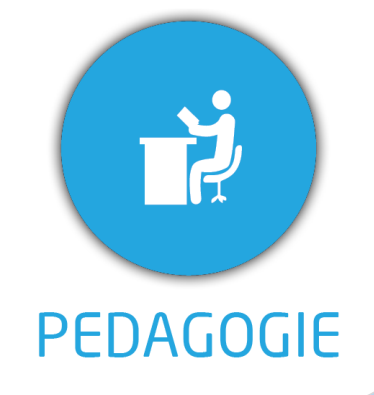

**DUREE :** *1 jour (07:00 heures)*

### **MODULE :**

*YPNPG – NET-Pédagogique*

- ✓ *Assistant(e)s, responsables administratifs, chefs de projet...*
- ✓ *Référent Yparéo*
- ✓ *5 personnes maximum*

- ✓ *Formation à distance via MICROSOFT TEAMS*
- ✓ *Assistance technique et pédagogique tout au long*
- *de la formation car 100% avec un formateur (trice)* ✓ *L'activité pédagogique est réalisée en formation distancielle en alternant des présentations théoriques et la mise en œuvre de cas pratiques à distance.*
- ✓ *Chaque bénéficiaire dispose d'un accès à YPAREO pour mettre en œuvre des cas pratiques sur une base de test.*
- ✓ *A l'issue de la formation, chaque bénéficiaire dispose d'un accès à la plateforme e-Learning LEARNYMAG permettant de s'auto-évaluer.*

✓ *Formateur YMAG tout au long de la formation à distance*

- ✓ *Un questionnaire individuel d'évaluation des objectifs (formulaire web).*
- ✓ *Certificat de réalisation*

### [Guide Utilisateur](https://client.ymag.fr/index.php/telecharger-fichier-public/1C75DF2E-D334-4E19-8447-D6FABDA7FE21)

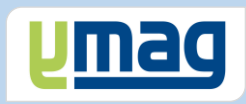

# **PLAN DE FORMATION YPAREO**

# NET SUIVI PEDAGOGIE - ADMINISTRATION

# ✓ OBJECTIFS OPERATIONNELS

*A l'issue de cette formation, les stagiaires pourront réaliser au quotidien le suivi pédagogique en centre et de contrôler l'activité en entreprise dans le logiciel Net-YParéo Pédagogie.*

# ✓ OBJECTIFS PEDAGOGIQUES

*Être capable de maitriser la gestion du suivi pédagogique des apprenants du centre de formation dans le logiciel Net Yparéo Pédagogie.*

# **CONTENU**

# **Définir le cadre fonctionnel**

- Définir les règles de fonctionnement Créer les périodes de progression Créer les périodes d'activités Répartir les activités par période Définir les compétences
- Définir les catégories de documents de liaison

## **Définition des modules**

- Créer les séquences
- Importer le contenu d'une séquence
- Créer des modules
- Rattacher les séquences aux modules
- Attribuer les formations aux modules
- Rattacher des documents aux séquences